## Axxon-

GET http://IP-://hosts/

 **:**

 **:**

:

```
GET http://127.0.0.1:80/hosts/
```
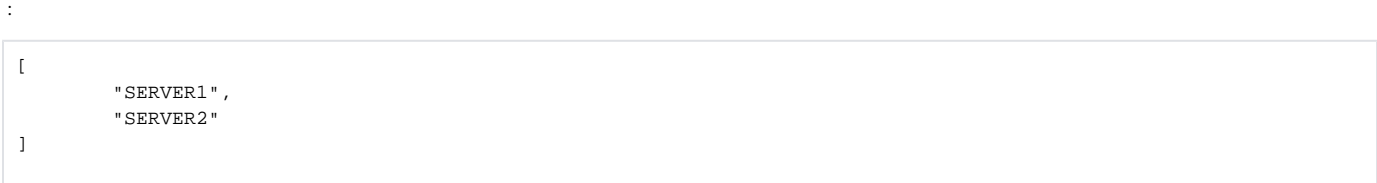

GET http://IP-://hosts/{NODENAME}

 ${NODENAME} - , \dots$ 0

GET http://127.0.0.1:80/hosts/NODE2

```
{
     "nodeName": "NODE2",
     "domainInfo": {
        "domainName": "c79912ff-bb42-431c-9b2e-3adb14966f43",
         "domainFriendlyName": "Default"
     },
     "platformInfo": {
         "hostName": "SERVER2",
         "machine": "x64 6",
         "os": "Win32"
     },
     "licenseStatus": "OK",
     "timeZone": 240,
     "nodes": [
         "NODE1",
         "NODE2"
     ]
}
```
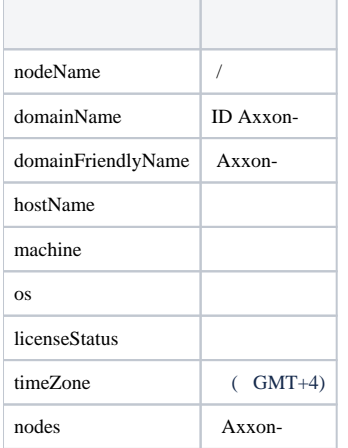